## **Οδηγίες καταγραφής Η/Υ**

Κατεβάζουμε την εφαρμογή speccy από το site του ΚΕΠΛΗΝΕΤ. Αποσυμπιέζουμε το αρχείο σε ένα USB Flash. Εκτελούμε σε κάθε Η/Υ το πρόγραμμα speccy.

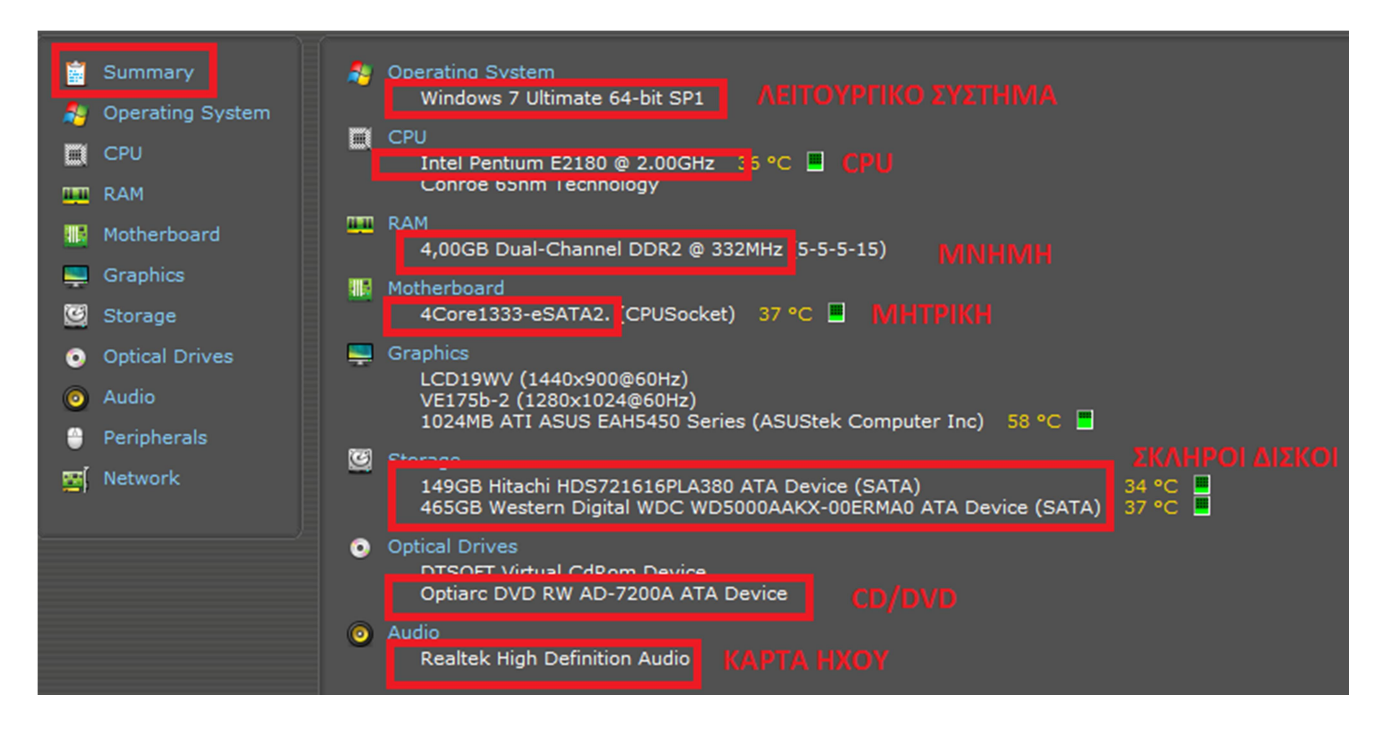

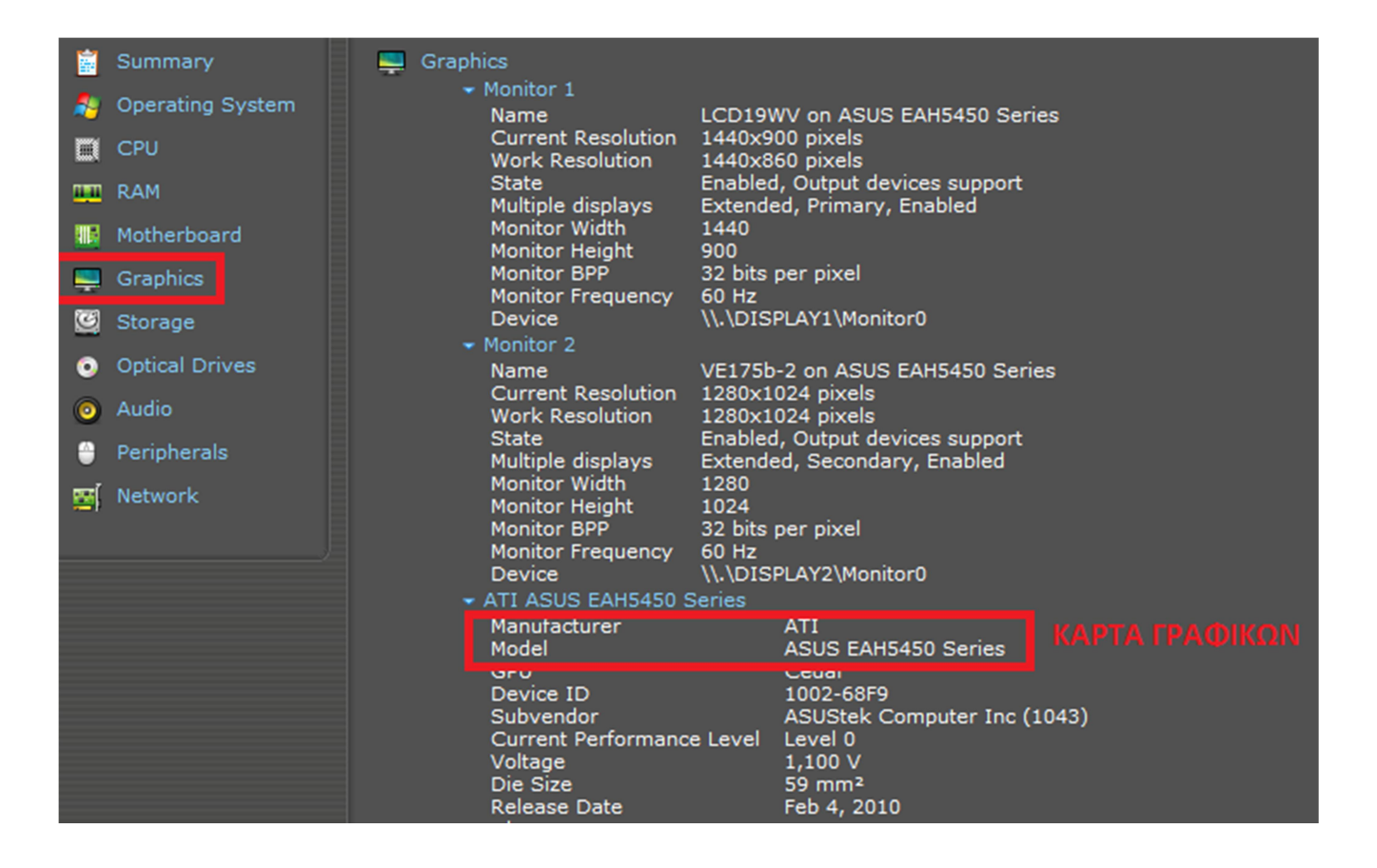

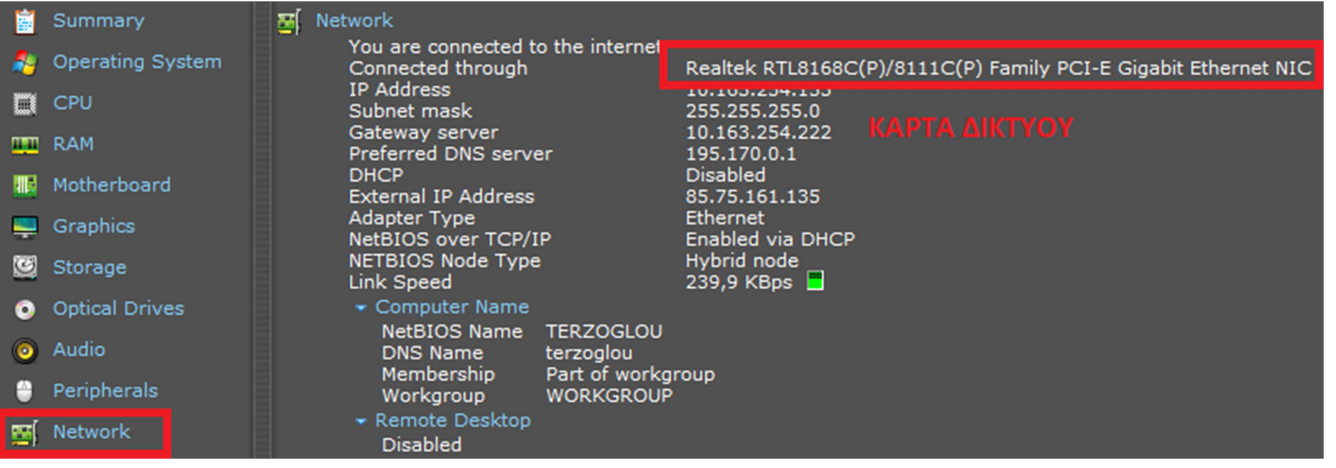